## [Spark Streaming性能调优详解](https://www.iteblog.com/archives/1333.html)

Spark Streaming提供了高效便捷的流式处理模式,但是在有些场景下,使用默认的配置达不 到最优,甚至无法实时处理来自外部的数据,这时候我们就需要对默认的配置进行相关的修改。 由于现实中场景和数据量不一样,所以我们无法设置一些通用的配置(要不然Spark Streaming开 发者就不会弄那么多参数,直接写死不得了),我们需要根据数据量,场景的不同设置不一样的 配置,这里只是给出建议,这些调优不一定试用于你的程序,一个好的配置是需要慢慢地尝试。

**1、设置合理的批处理时间(batchDuration)。**

 在构建StreamingContext的时候,需要我们传进一个参数,用于设置Spark Streaming批处 理的时间间隔。Spark会每隔batchDuration时间去提交一次Job,如果你的Job处理的时间超过了b atchDuration的设置,那么会导致后面的作业无法按时提交,随着时间的推移,越来越多的作业 被拖延,最后导致整个Streaming作业被阻塞,这就间接地导致无法实时处理数据,这肯定不是 我们想要的。

 另外,虽然batchDuration的单位可以达到毫秒级别的,但是经验告诉我们,如果这个值过 小将会导致因频繁提交作业从而给整个Streaming带来负担,所以请尽量不要将这个值设置为小 于500ms。在很多情况下,设置为500ms性能就很不错了。

那么,如何设置一个好的值呢?我们可以先将这个值位置为比较大的值(比如10S),如果 我们发现作业很快被提交完成,我们可以进一步减小这个值,知道Streaming作业刚好能够及时 处理完上一个批处理的数据,那么这个值就是我们要的最优值。

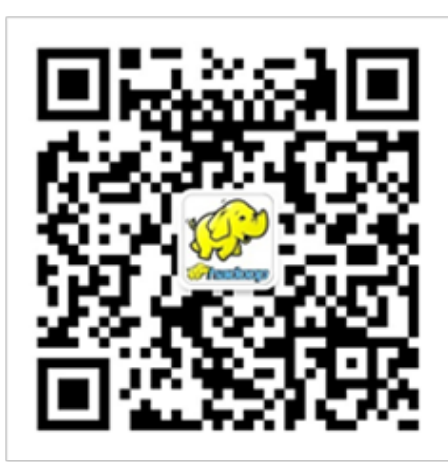

微信扫一扫, 加关注 即可及时了解Spark、Hadoop或者Hbase 等相关的文章 欢迎关注微信公共帐号: iteblog hadoop 过往记忆博客(http://www.iteblog.com) 专注于Hadoop、Spark、Flume、Hbase等 技术的博客, 欢迎关注。

Hadoop、Hive、Hbase、Flume等交流群: 138615359和149892483

如果想及时了解Spark、Hadoop或者Hbase相关的文章,欢迎关注微信公共帐号:**iteblog\_hadoop**

**2、增加Job并行度**

 我们需要充分地利用集群的资源,尽可能的将Task分配到不同的节点,一方面可以充分利用 集群资源;另一方面还可以及时的处理数据。比如我们使用Streaming接收来自Kafka的数据,我 们可以对每个Kafka分区设置一个接收器,这样可以达到负载均衡,及时处理数据(关于如何使用 Streaming读取Kafka中的数据,可以参[见《Spark Streaming和Kafka整合开发指南\(一\)》](/archives/1322)和 [《Spark Streaming和Kafka整合开发指南\(二\)》\)](/archives/1326)。

再如类似reduceByKey()和Join函数都可以设置并行度参数。

**3、使用Kryo系列化。**

 Spark默认的是使用Java内置的系列化类,虽然可以处理所有自继承java.io.Serializable的类 系列化的类,但是其性能不佳,如果这个成为性能瓶颈,可以使用Kryo系列化类,关于如何在Sp ark中使用Kroy,请参[见《在Spark中自定义Kryo序列化输入输出API》](/archives/1328) 。使用系列化数据可以很好地改善GC行为。

**4、缓存需要经常使用的数据**

对一些经常使用到的数据,我们可以显式地调用rdd.cache()来缓存数据,这样也可以加快数 据的处理,但是我们需要更多的内存资源。

**5、清除不需要的数据**

 随着时间的推移,有一些数据是不需要的,但是这些数据是缓存在内存中,会消耗我们宝贵 的内存资源,我们可以通过配置spark.cleaner.ttl为一个合理的值;但是这个值不能过小,因为如 果后面计算需要用的数据被清除会带来不必要的麻烦。而且,我们还可以配置选项spark.streami ng.unpersist为true(默认就是true)来更智能地去持久化(unpersist)RDD。这个配置使系统找出 那些不需要经常保有的RDD,然后去持久化它们。这可以减少Spark RDD的内存使用,也可能改善垃圾回收的行为。

**6、设置合理的GC**

 GC是程序中最难调的一块,不合理的GC行为会给程序带来很大的影响。在集群环境下,我 们可以使用并行Mark-

Sweep垃圾回收机制, 虽然这个消耗更多的资源, 但是我们还是建议开启。可以如下配置:

spark.executor.extraJavaOptions=-XX:+UseConcMarkSweepGC

更多的关于GC行为的配置,请参考Java垃圾回收相关文章。这里就不详细介绍了。

**7、设置合理的CPU资源数**

 很多情况下Streaming程序需要的内存不是很多,但是需要的CPU要很多。在Streaming程序 中,CPU资源的使用可以分为两大类:(1)、用于接收数据;(2)、用于处理数据。我们需要

设置足够的CPU资源,使得有足够的CPU资源用于接收和处理数据,这样才能及时高效地处理数 据。

> **本博客文章除特别声明,全部都是原创! 原创文章版权归过往记忆大数据(**[过往记忆](https://www.iteblog.com/)**)所有,未经许可不得转载。 本文链接: 【】()**